## **NCID Citizen Identity Cutover Prep**

## **Shared LDAP & Directory Sync Integration**

NCID Team Simeio Team

2023/07/11

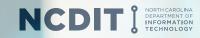

## **Agenda**

- Key Dates
- ❖ What will happen at Production Cut-over?
- Application User Impact after Cut-over
- ❖ Training Materials for External NCID Users
- Application Admin Impact after Cut-over
- Training Materials for Application Admins
- Shared LDAP Integration
- Directory Sync Integration

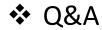

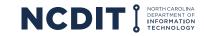

#### **Key Dates**

**❖** Go/No-Go checkpoint

7/31/2023

**❖** Code Freeze

8/1 - 8/12

Production Cut-over

8/13/2023

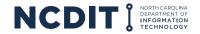

- ❖ User Accounts: All External identities (Individual and Business User NCID accounts) would be migrated from NCID eDirectory to Simeio-Ping Directory.
- ❖ NCID Portal: External NCID accounts will not appear in the Search results.
- \* MyNCID Portal: Self-Service of existing external user accounts, Registration of new external user accounts, managing application access for external users.
- ❖ Sync to Shared LDAP: Only Internal user accounts will be synched from NCID eDirectory. External user accounts will now be synched from Simeio-Ping Directory.
- Sync to Agency AD: Only Internal user accounts will be synched from NCID eDirectory. If applicable, External user accounts will now be synched from Simeio-Ping Directory.
- **Web Services:** The existing endpoint will point to the new web service code. Behind the scenes, it will point to Simeio-Ping Directory for External users and to NCID eDirectory for Internal users.
- ❖ HTTP Proxy and SAML: The Authentication plug-in deployed in Production will direct External user authentication to Simeio-Ping Directory and Internal user authentication to NCID eDirectory.

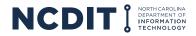

### **Application User Impact after Cut-over**

# **Internal Users**

**Account registration & Self-service** 

**Application access** 

**Email Notification precut-over** 

Email Notification aftercut-over + 2 reminders to login to MyNCID Portal No Change

https://ncid.nc.gov

**No Change** 

Not applicable

Not applicable

# **External Users**

\*\*\*\*\*Change\*\*\*\*\*

https://myncid.nc.gov

**No Change** 

Yes

Yes

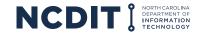

### **Training Material for External Users**

**User Guide:** NCID User Guide for Individual & Business Users

#### **How-to Videos:**

- 1) Register for An NCID Account YouTube
- 2) <u>Unlock Account YouTube</u>
- 3) Forgot Username YouTube
- 4) Forgot Password YouTube
- 5) Changing your Password YouTube
- 6) Updating your Profile (especially Mobile Number and Email address) YouTube

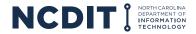

### **Application Administrator Impact after Cut-over**

Internal Users

**Managing Application Access manually** 

**Programmatic Role Assignment** - via Web Services

**Managing Role Administrators** 

\*\*\*\*\*Change\*\*\*\*\*

Role administrators have to be set up in <a href="https://ncid.nc.gov">https://ncid.nc.gov</a> for managing Internal users and in <a href="https://myncid.nc.gov">https://myncid.nc.gov</a> for managing External users

No Change https://ncid.nc.gov

No Change

### **External Users**

\*\*\*\*\*Change\*\*\*\* https://myncid.nc.gov

\*\*\*\*\*Change\*\*\*\*\*

**DN** format for external users:

uid=<loginid>,ou=business,ou=external, ou=People,dc=nc,dc=gov

uid=<loginid>,ou=individual,ou=external, ou=People,dc=nc,dc=gov

Not applicable

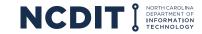

### **Training Material for Application Administrators**

**User Guide:** NCID Guide for Application Administrators

#### **How-to Videos:**

- 1) Managing Application Access for External Users YouTube
- 2) Granting/Removing Role Admin Access to Internal Users YouTube

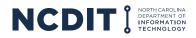

#### **Shared LDAP Integration**

- Currently NCID eDirectory synchronizes both internal and external users to Shared LDAP.
- At cutover, NCID will disable the sync of external users to the Shared LDAP and Simeio will enable the sync from Simeio-Ping Directory. NCID will continue to sync internal users to the Shared LDAP.
- Applications will continue to use NCDIT Shared LDAP. Application teams should test the login after the cutover notification.

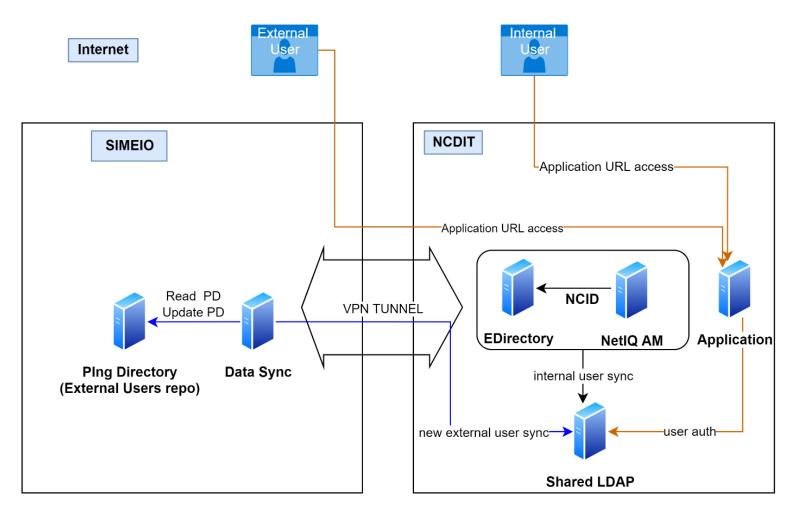

#### LDAP based applications

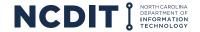

#### **Directory Sync Integration**

- Currently NCID eDirectory synchronizes both internal and external users to the DOT EBS & DOT NCID Jr Active Directory.
- At cutover, NCID will disable the sync of external users to the Agency Active Directories and Simeio will enable the sync from Simeio-Ping Directory. NCID will continue to sync internal users to the Agency Active Directories.
- Applications will continue to use the Agency ADs. Application teams should test the login after the cutover notification.

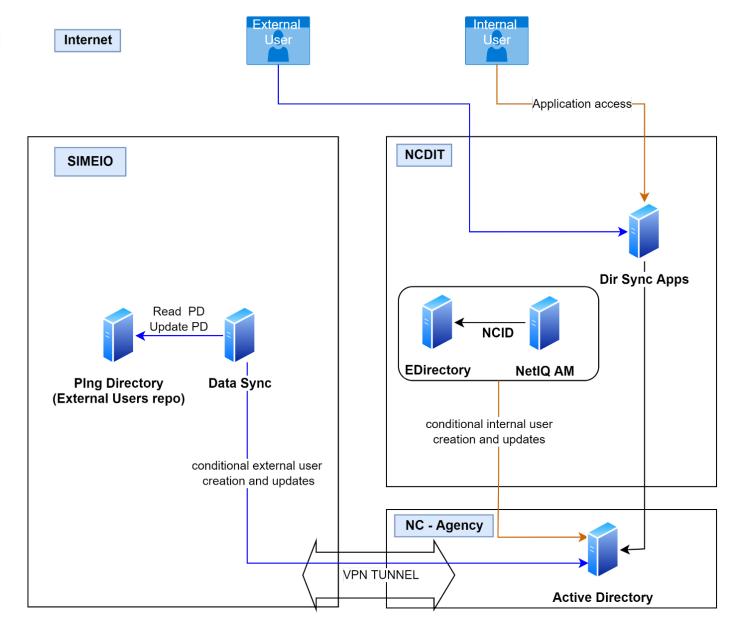

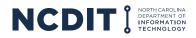

#### **Questions?**

**FAQs:** Frequently Asked Questions

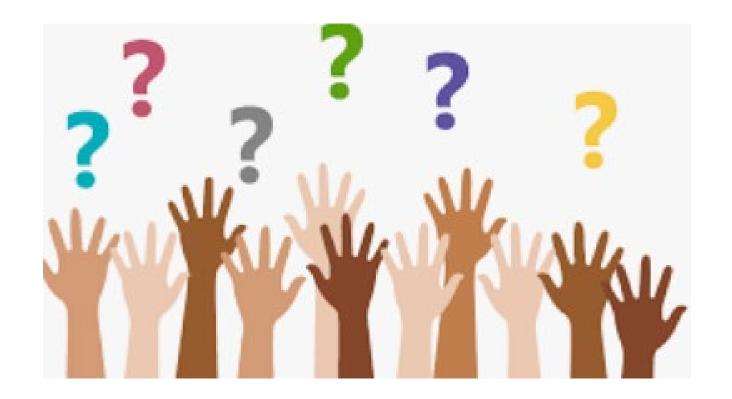

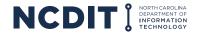